## **Laminated Chipboard Cutting Data LW**

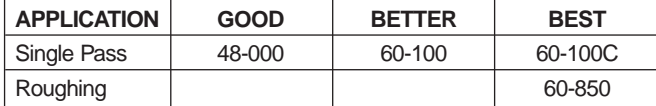

**DEPTH OF CUT:** 1 x D Use recommended chip load 2 x D Reduce chip load by 25% 3 x D Reduce chip load by 50%

## **CHIP LOAD PER TOOTH**

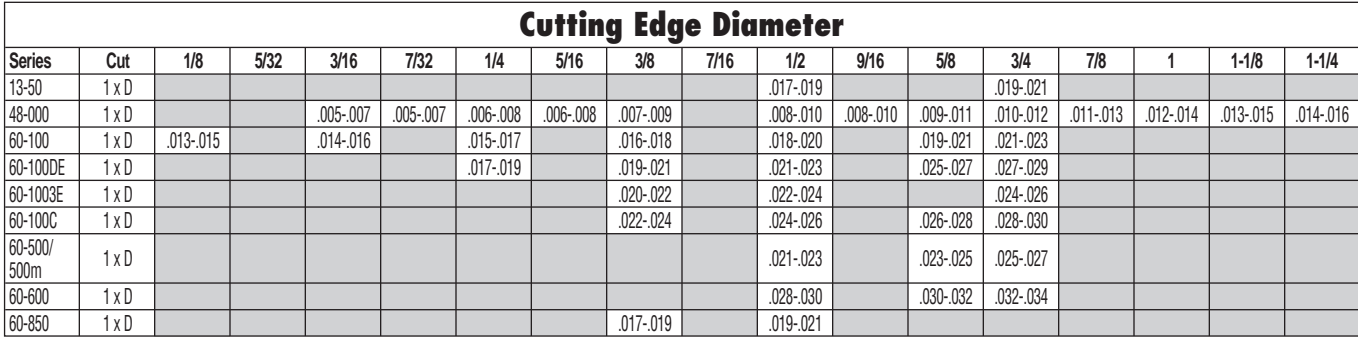

**FORMULAS:** Chip Load = Feed Rate / (RPM x # of cutting edges) Feed Rate =  $RPM x #$  of cutting edges x chip load Speed (RPM) = Feed Rate / (# of cutting edges x chip load)

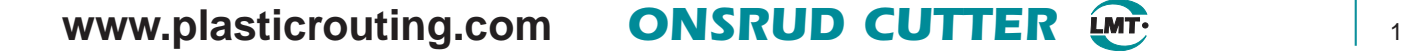

## Chipload Instructions and Example

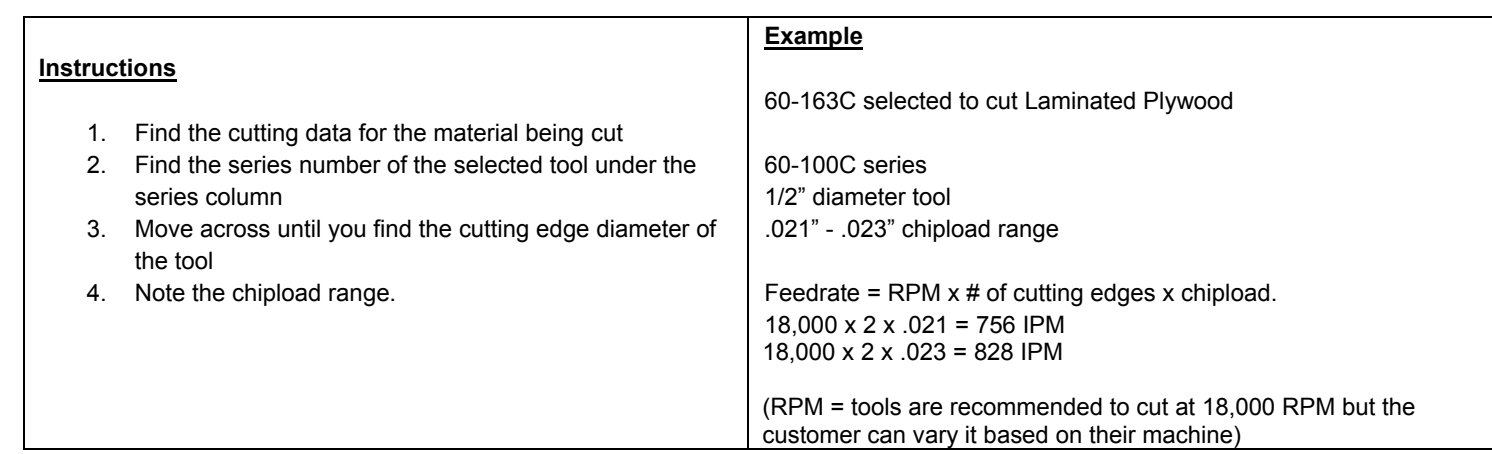